# LECTURE 35

### MAKING SIMPLE APIS WITH FLASK

MCS 260 Fall 2020 Emily Dumas

### REMINDERS

- Complete Worksheet 12
- Quiz 12 available
- Project 4 proposals ASAP, due Nov 16

### FLASK

Flask is a Python web framework. It lets you build APIs and web sites with Python.

Competitors include:

- Bottle minimalist like Flask
- Django huge and full-featured

### **INSTALLING FLASK**

Using pip to install, if the interpreter name is python:

python -m pip install flask

#### Confirm installation by testing import in the REPL:

>>> import flask
>>>

#### If Flask is not installed, this will produce an error.

### DECORATORS

Flask uses a lot of decorators, a Python feature we haven't covered yet.

#### Basically,

@name
def f(x,y,z):

means: After defining f, it should be replaced with name (f). Here name should be a higher-order function that modifies the operation of f.

#### We might write a function that returns a string:

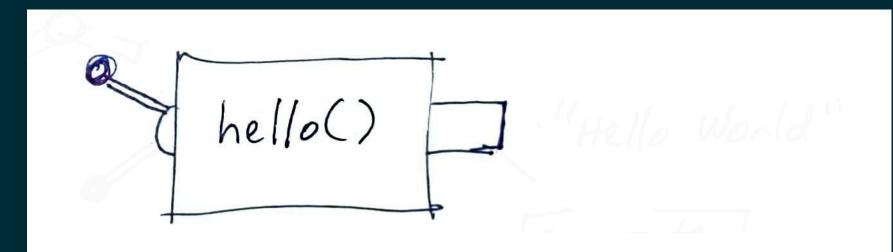

We might write a function that returns a string:

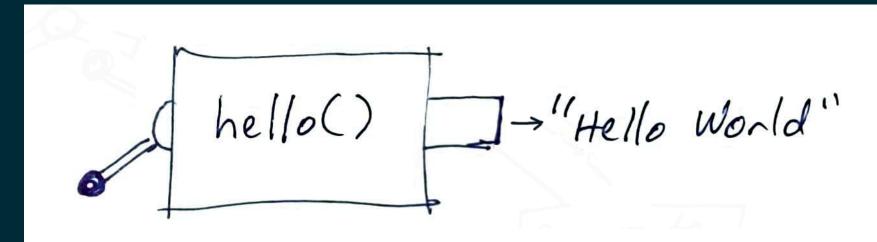

#### A Flask decorator lets us link it directly to a URL:

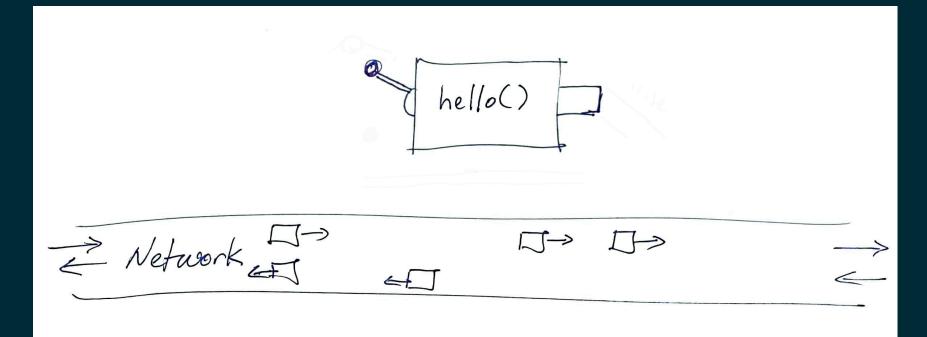

#### A Flask decorator lets us link it directly to a URL:

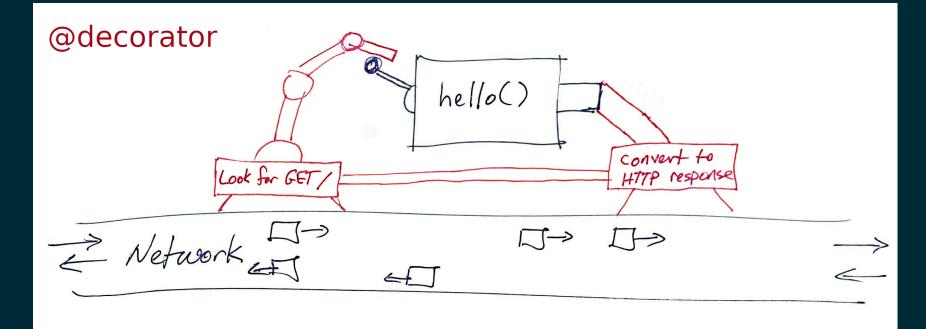

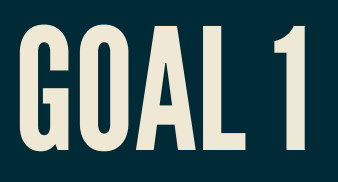

#### Build API so that

/

returns

"Hello World".

### GOAL 2

Build API so that

/apple/random

returns a JSON object with info about an apple variety selected at random from a list.

### GOAL 2'

#### Build API so that

/metal/random

returns a JSON object with info about a randomlyselected metal.

## GOAL 3

Build API that checks whether a given word is a palindrome, so

/palindrome/test?word=banana

would return False in JSON.

# SUMMARY

- localhost refers to the host a request originates from.
- 127.0.0.1 is an address for localhost using the loopback network interface.
- http://domain.com:1234/rest/of/URL/ means to use port 1234 instead of the default (which is 80 for HTTP).
- If app is a flask.Flask object, the decorator
   @app.route("/path/part/of/URL/") makes a function into a URL handler.
- Flask doesn't care about names of functions that handle URLs.
- flask.jsonify converts a Python value into a suitable return
  value from a URL handler.

### REFERENCES

- The Flask tutorial is nice but is focused on building web pages.
- This Flask API development tutorial by Patrick Smyth is nice.

### **REVISION HISTORY**

- 2020-11-13 Minor updates (goal 2', 127.0.0.1)
- 2020-11-12 Initial publication